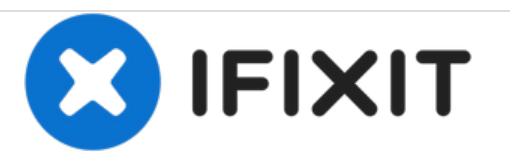

# **American Sanders EZSand Orbital Sander 07163A 2017 Driver Pad Replacement**

Remove or replace a driver pad on a Clarke Floor Sander 07163A 2017.

Written By: Adam O'Camb

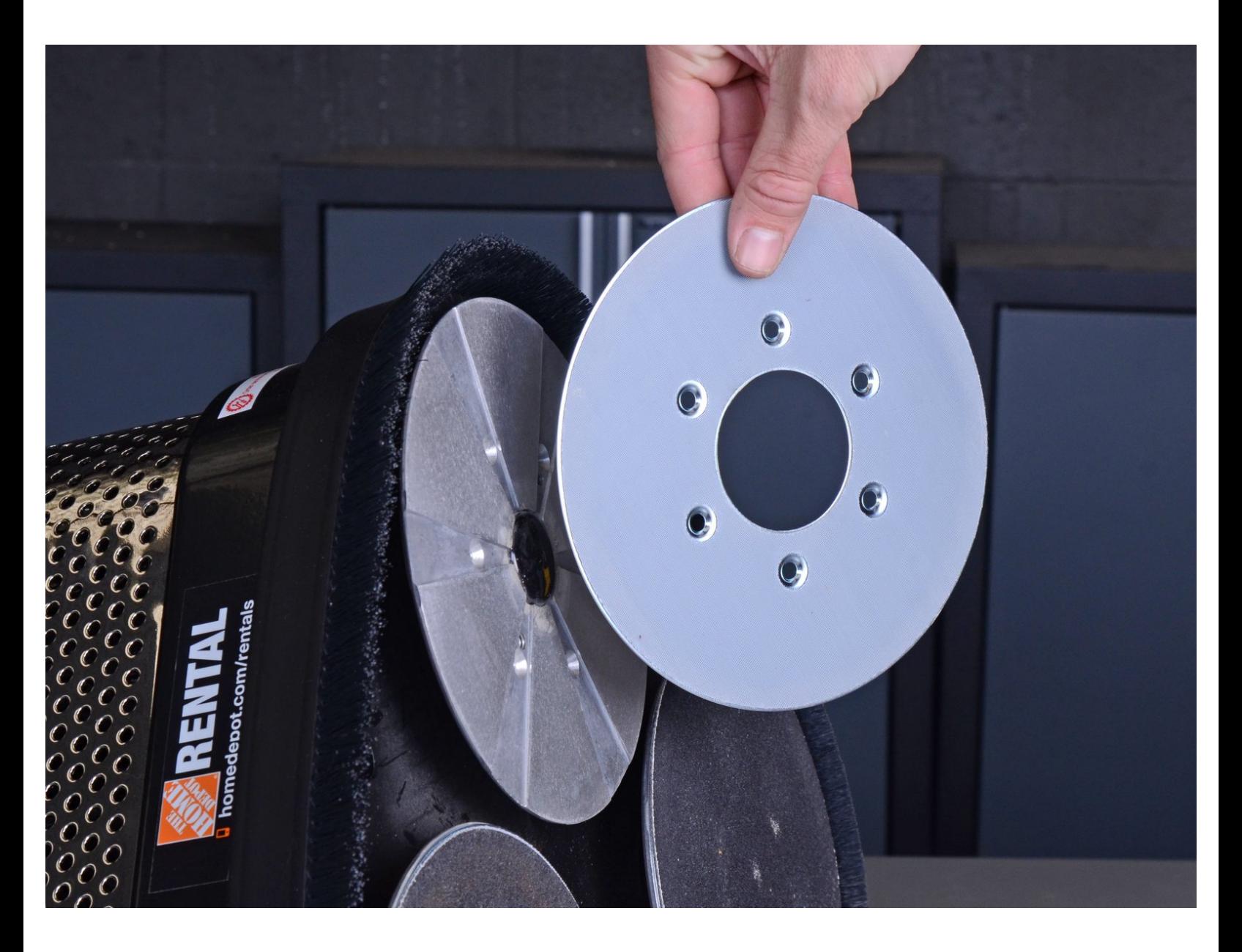

# **INTRODUCTION**

Use this guide to remove or replace a driver pad on a Clarke Floor Sander 07163A 2017.

This guide shows the removal of just one pad, but the procedure for the other two pads is identical.

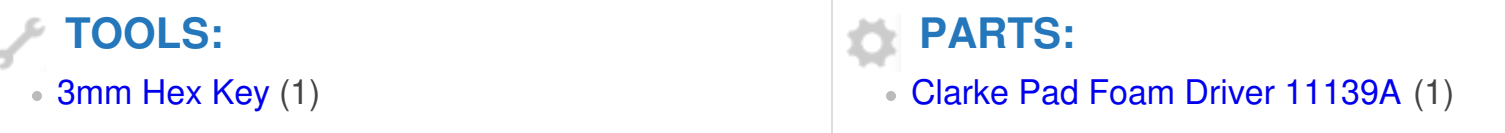

#### **Step 1 — Remove the sandpaper disc**

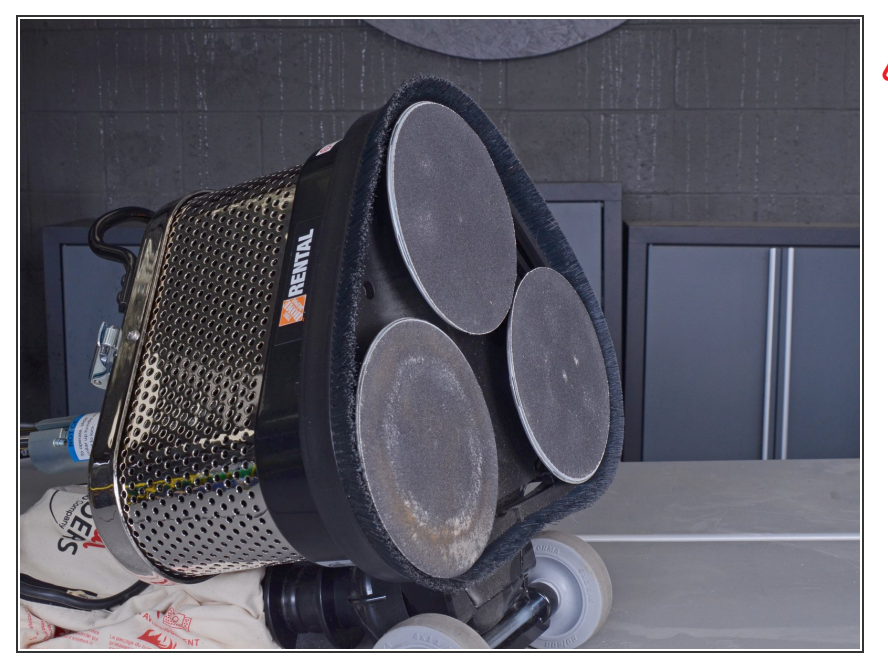

- Before you begin, be sure that the sander is unplugged and powered off.
- Carefully tilt the sander back and lay it down on its side, exposing the three sanding pads on the bottom.  $\bullet$

### **Step 2**

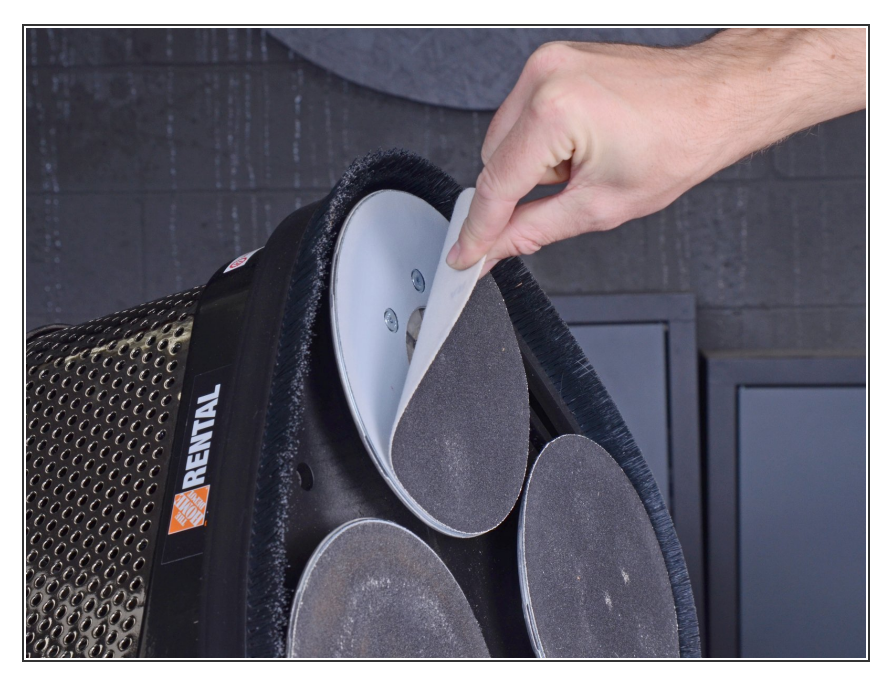

**•** Peel the hook-and-loop sandpaper disc off of the driver assembly.

## **Step 3 — Remove the driver pad**

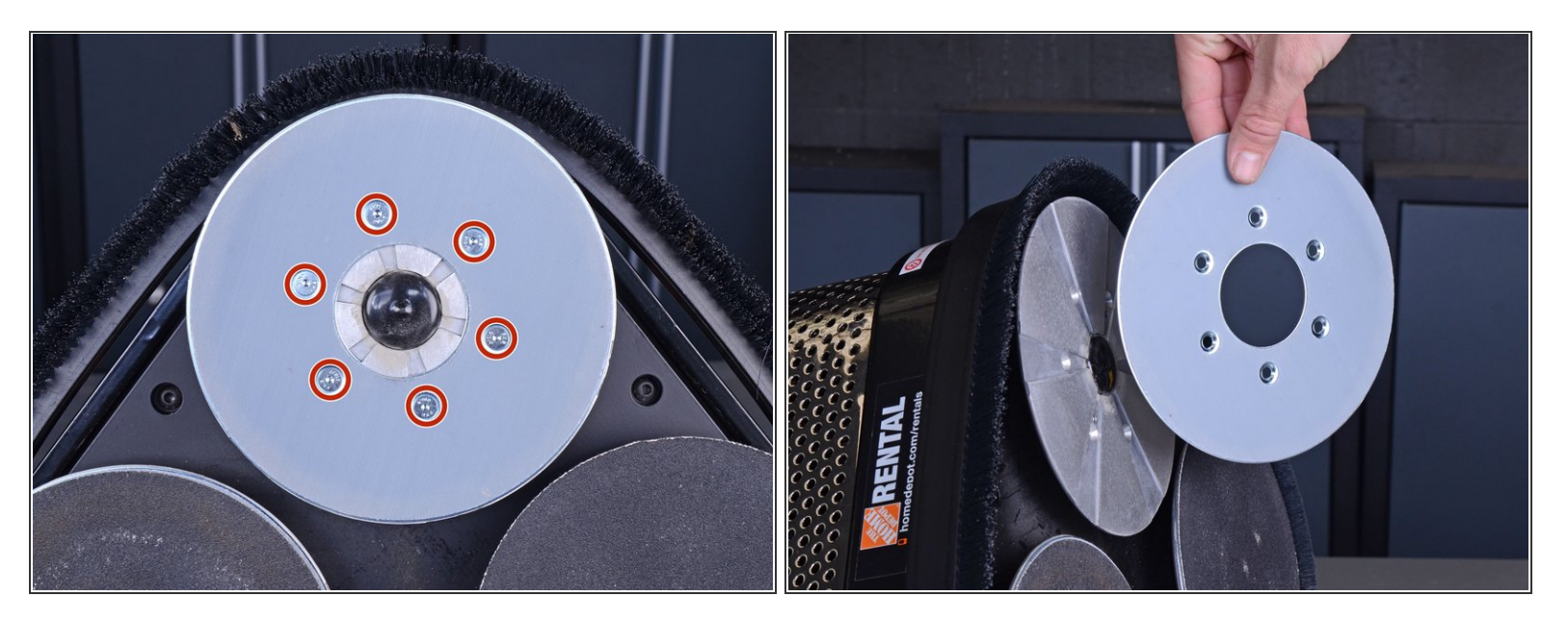

- Use a 3 mm hex key or driver bit to remove the six 11.9 mm-long screws securing the driver pad.
- Remove the driver pad from the sanding disc.

To reassemble your device, follow these instructions in reverse order.